### **CSSE 220 Day 19** Inheritance

Check out Inheritance from SVN

### Questions?

### **Inheritance**

- } Sometimes a new class is a special case of the concept represented by another
- ▶ Can "borrow" from an existing class, changing just what we need
- $\rightarrow$  The new class inherits from the existing one:
	- all methods
	- all instance fields

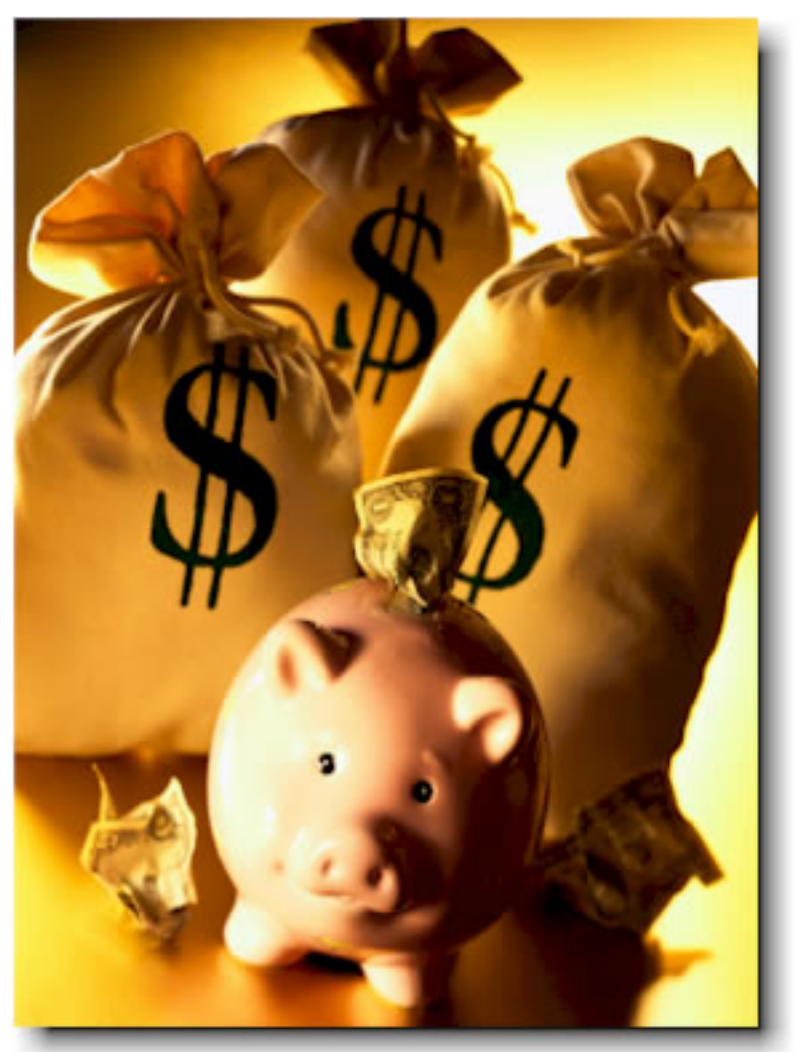

## Examples

#### } **class SavingsAccount extends BankAccount**

- adds interest earning, keeps other traits
- } **class Employee extends Person** 
	- adds pay information and methods, keeps other traits
- } **class Manager extends Employee** 
	- adds information about employees managed, changes the pay mechanism, keeps other traits

# **Notation and Terminology**

- } **class SavingsAccount extends BankAccount { //** added fields **//** added methods **}**
- ▶ Say "SavingsAccount is a BankAccount"
- ▶ Superclass: BankAccount
- ▶ Subclass: SavingsAccount

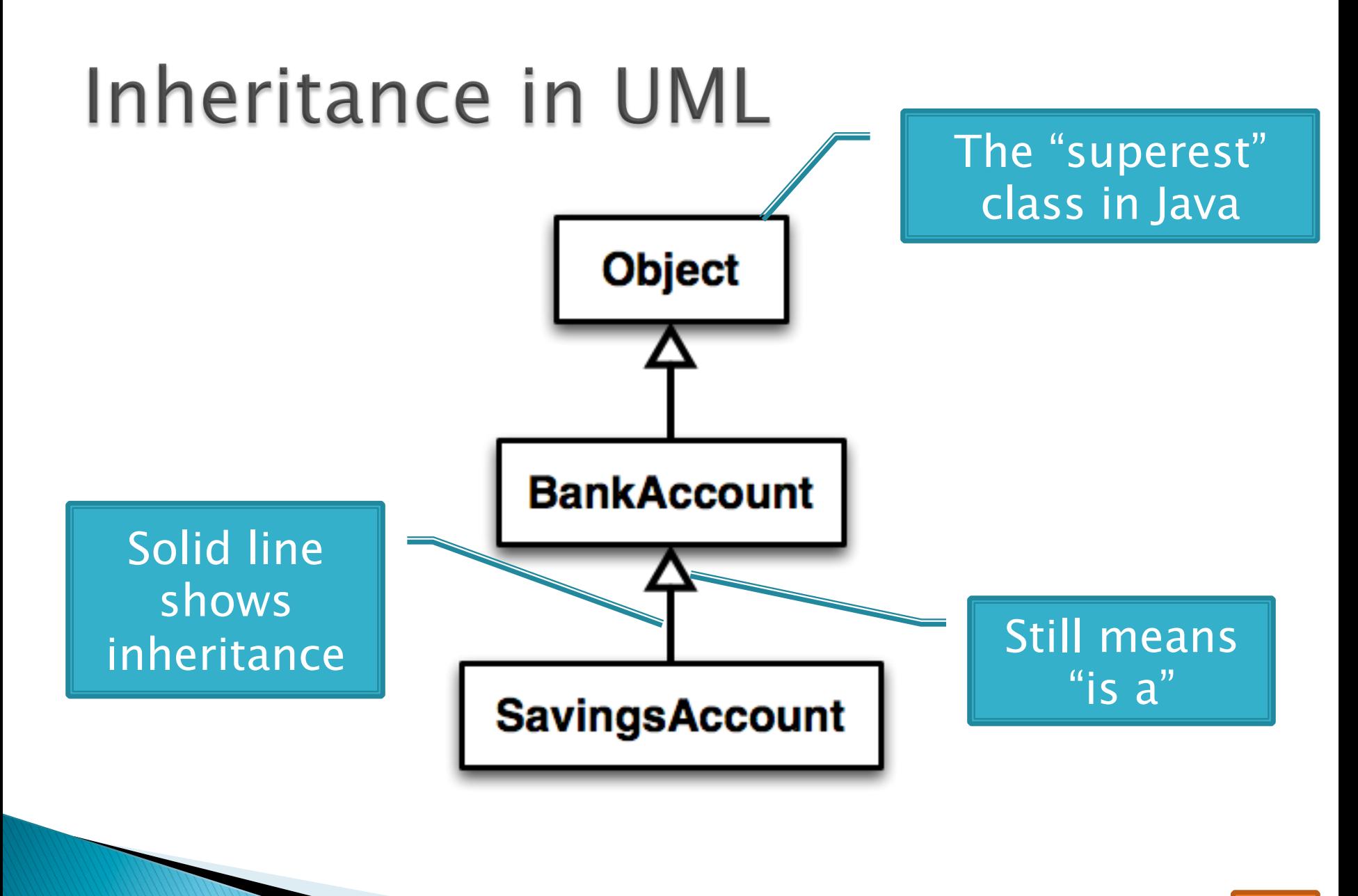

Q3

## Interfaces vs. Inheritance

- } **class ClickHandler implements MouseListener**
	- ClickHandler promises to implement all the methods of MouseListener For client code

} **class CheckingAccount extends BankAccount**

◦ CheckingAccount inherits (or overrides) all the methods of BankAccount

**For** implementation code reuse

reuse

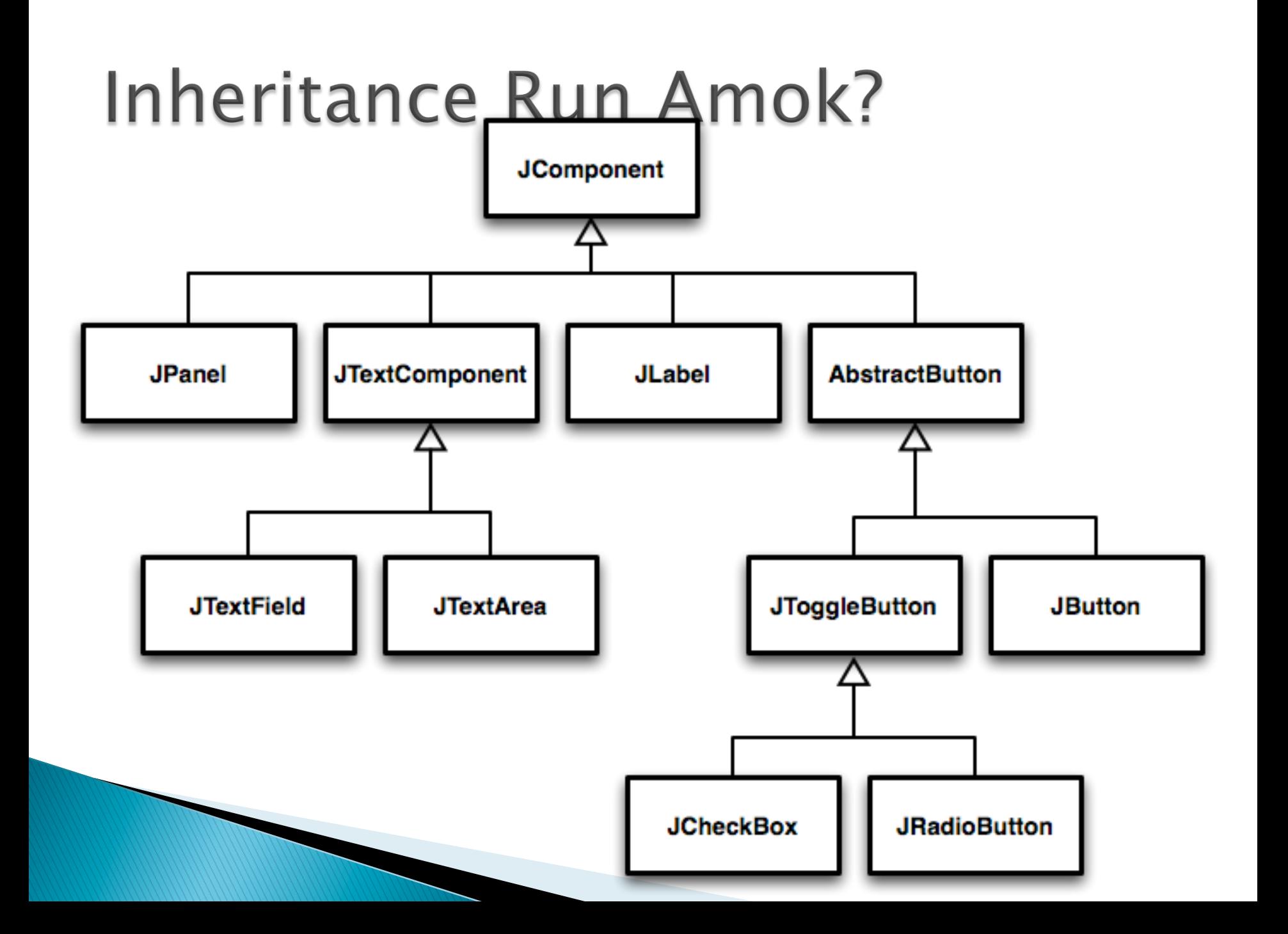

# With Methods, Subclasses can:

} Inherit methods unchanged

- **D** Override methods
	- Declare a new method with same signature to use instead of superclass method

 $\rightarrow$  Add entirely new methods not in superclass

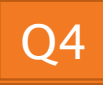

### With Fields, Subclasses:

} ALWAYS inherit all fields unchanged

 $\rightarrow$  Can add entirely new fields not in superclass

DANGER! Don't use the same name as a superclass field!

# **Super Calls**

- ▶ Calling superclass method:
	- **super.methodName(args);**

- ▶ Calling superclass constructor:
	- **super(args);**

Must be the first line of the subclass constructor

# Polymorphism and Subclasses

- } A subclass instance is a superclass instance
	- Polymorphism still works!
	- **BankAccount ba = new CheckingAccount(); ba.deposit(100);**  For client code reuse
- ▶ But not the other way around!
	- **CheckingAccount ca = new BankAccount(); ca.deductFees();**
- Why not? BOOM!

# **Another Example**

#### } Can use:

◦ **public void transfer(double amt, BankAccount o){ this.withdraw(amount); o.deposit(amount);** 

**}** in BankAccount

#### ▶ To transfer between different accounts:

- **SavingsAccount sa = …;**
- **CheckingAccount ca = …;**
- **sa.transfer(100, ca);**

# **Abstract Classes**

- ▶ Hybrid of superclasses and interfaces
	- Like regular superclasses:
		- Provide implementation of some methods
	- Like interfaces
		- Just provide signatures and docs of other methods
		- Can't be instantiated
- ▶ Example:

**}** 

◦ **public abstract class BankAccount { /\*\* documentation here \*/ public abstract void deductFees(); …** 

Elided methods as before

Also look at the code in the shapes package, especially ShapesDemo (during or after class)

# **Access Modifiers**

#### } Review

- **public**—any code can see it
- **private**—only the class itself can see it

#### } Others

- default (i.e., no modifier)—only code in the same **package** can see it
	- good choice for classes
- **protected**—like default, but subclasses also have access
	- sometimes useful for helper methods

Bad for fields!

# Work Time

#### **22** Linear Lights Out

It's a solo project, but feel free to talk with others as you do it.

And to ask instructor/ assistants for help

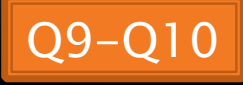

#### **BallWorlds Introduction** 22 Demo UML Design Questions